# **USB 2.0 PCB Guidelines for the ArcticLink® Solution Platform**

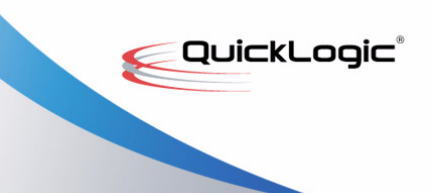

#### **• • • • • • QuickLogic® Application Note 93**

### **Introduction**

This document provides guidelines for component placement and PCB routing of the USB 2.0 portion of the QuickLogic ArcticLink solution platform. Follow the suggested guidelines to minimize signal integrity issues.

### **Overview**

**[Figure 1](#page-0-0)** shows the QuickLogic ArcticLink solution platform including the programmable logic and ASSP parts. In addition to other components, the ASSP part contains a Hi-Speed USB 2.0 On-The-Go (OTG) subsystem that is capable of transferring data at speeds of 480 MHz.

To achieve the maximum speed with the highest signal quality, special attention must be taken during the PCB design around the area of the Hi-Speed USB 2.0 subsystem.

<span id="page-0-0"></span>A clean analog power rail and a stable clock must be provided to the USB portion of the ArcticLink solution platform.

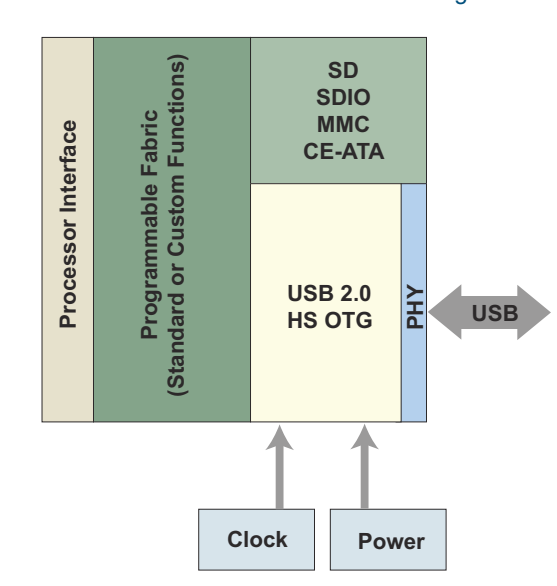

#### Figure 1: ArcticLink Solution Platform Block Diagram

• • **1**

# **USB OTG Schematic**

[Figure 2](#page-1-0) shows an electrical schematic of the USB OTG area and the component locations relative to each other:

- USB Subsystem
- Power Supply
- Reference Resistor
- Connector

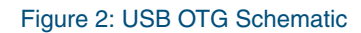

<span id="page-1-0"></span>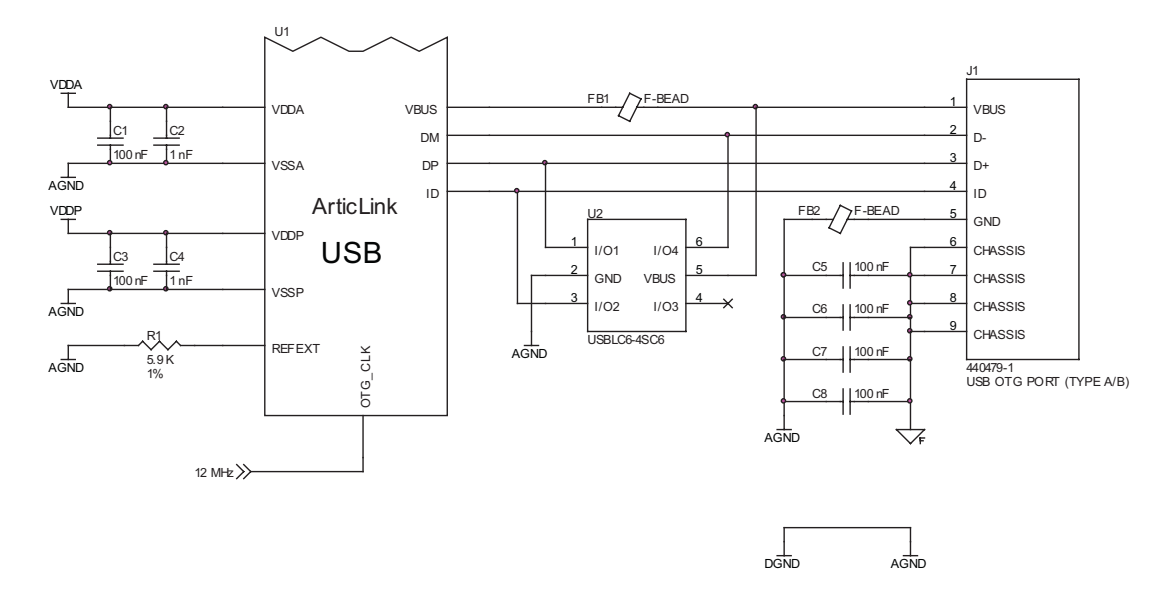

#### **USB Subsystem**

The USB subsystem is comprised of the following components:

- U1- ArcticLink solution platform USB subsystem.
- U2– ESD protection device (e.g., USBLC6-4SC6).
- FB1 and FB2 Ferrite Beads For cleaning the power line of the externally connected USB device.
- C5,C6,C7, and C8 Capacitor 100 nF Decoupling caps for the USB connector.

#### **Power Supply**

The power supply for the USB OTG area is comprised of the following components:

- C1 and C2 Decoupling capacitor 100 nF (ceramic X7R).
- C3 and C4 Decoupling capacitor (e.g., 1 nF, ceramic X7R) Analog power rail decoupling caps for the ArcticLink solution platform. Two values are used to cover a wider spectral range.

• • •

**2**

#### **Reference Resistor**

The reference resistor for the USB OTG area is:

• R1 – Resistor 5.9 K $\Omega$  (to 1%) – OTG external reference resistor.

#### **Connector**

The connector for the USB OTG area is:

• J1 – USB OTG connector (Type A, mini-AB, etc.).

**NOTE:** Analog and digital ground must be connected on the board at one place only to level potentials and to avoid noise crossing.

## **Component Placement**

The design of the PCB layout requires careful placement of the components as follows:

- **1.** Place the USB OTG connector (J1) on the board.
- **2.** Place the ArcticLink solution platform (U1) on the board no further than 2 to 3 inches from the USB OTG connector.
	- $\triangleright$  Leave space for ESD protection device (U2) and decoupling components (i.e., C1, C2, etc.).
	- For easier PCB routing, make sure to correctly rotate the ArcticLink solution platform.
	- The USB signals on the ArcticLink solution platform are placed at the edge of the package.
	- Place the ferrite beads (FB1 and FB2) close to USB OTG connector (J1).
- **3.** Place the power-decoupling capacitors close to the ArcticLink solution platform (U1) or USB OTG connector (J1).
	- The lower value capacitors must be placed closer to the components.

## **Stack-Up Recommendation**

The ArcticLink solution platform can be routed in six layers. To route the ArcticLink solution platform in six layers, QuickLogic recommends the following stack-up:

- Layer 1 Top layer for components and high-speed signals
- Layer 2 Power plane GND
- Layer 3 Inner signal layer routing
- Layer 4 Inner signal layer routing
- Layer 5 Power plane VCC (split between different voltages)
- Layer 6 Bottom layer for signal routing and passive components

• •

#### *USB 2.0 PCB Guidelines for the ArcticLink® Solution Platform Rev. C*

If Hi-Speed USB signals are routed on the top layer, best results will be obtained if Layer 2 is a ground plane. Furthermore, there must be only one ground plane under the Hi-Speed USB signals in order to keep the Hi-Speed USB signals from crossing another ground plane. **[Figure 3](#page-3-0)** shows examples of correct and incorrect power plane configurations on the layer below the top layer DP and DM signals.

<span id="page-3-0"></span>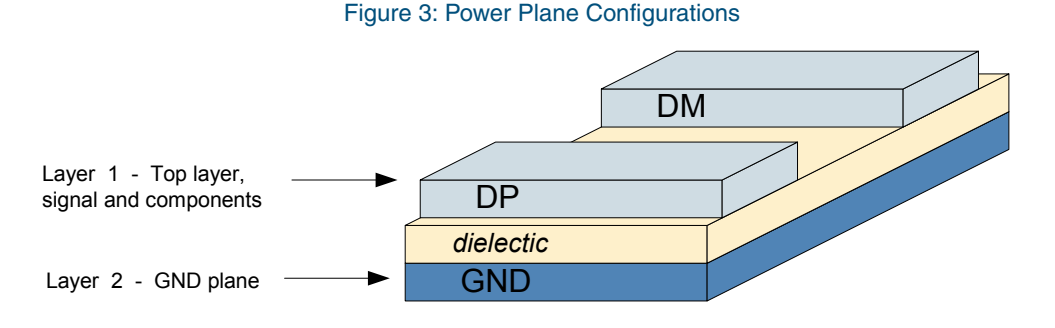

**Correct** – Layout with USB signals over compact ground plane.

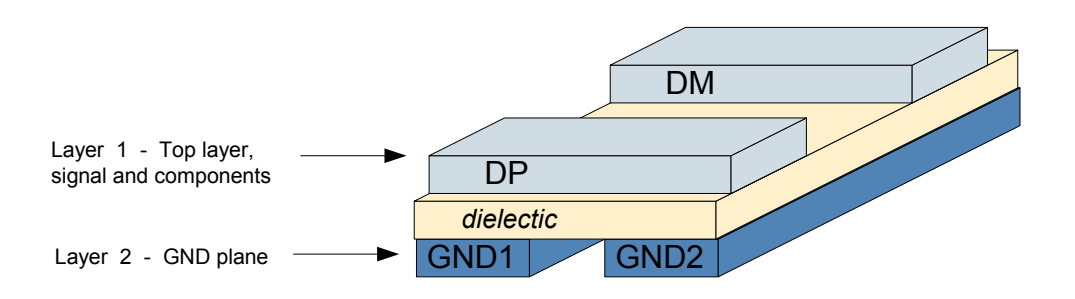

**Incorrect** – Layout with USB signals over **split** ground plane.

### **PCB Design Layout Suggestions**

To minimize signal integrity issues, follow these PCB design layout suggestions:

**1.** Route the DP and the DM signals first. To gain the 90  $\Omega$  differential impedance, use a dielectric thickness of 4 mils, a trace spacing and a trace width of 7.5 mils to 8 mils.

**NOTE:** Differential impedance can be controlled by the trace width, the trace spacing and the dielectric thickness.

- **2.** Route the DP and DM signals between the ArcticLink solution platform and the USB OTG connector, and through the ESD device on the top layer, keeping the length difference less than 150 mils. Try to route the signals less than 5 inches in length. Avoid the creation of stubs on these lines. If a stub is unavoidable in the design, stubs must not be longer than 200 mils.
- **3.** Route the power decoupling with thick trace to connect to the power plane.
- **4.** Route the clock lines. Create the clock lines as short as possible with a low capacitance line (5 mils thickness) on the top layer.

• • •

**4**

- **5.** Route high-speed signals far from the clock line (a minimum of 50 mils distance) to reduce crystal jitter.
- **6.** Route the ferrite beads with thick trace (15 mils is the minimum recommended).

**Figure 4** shows an example of data USB line routing, where the DP and DM signals are parallel.

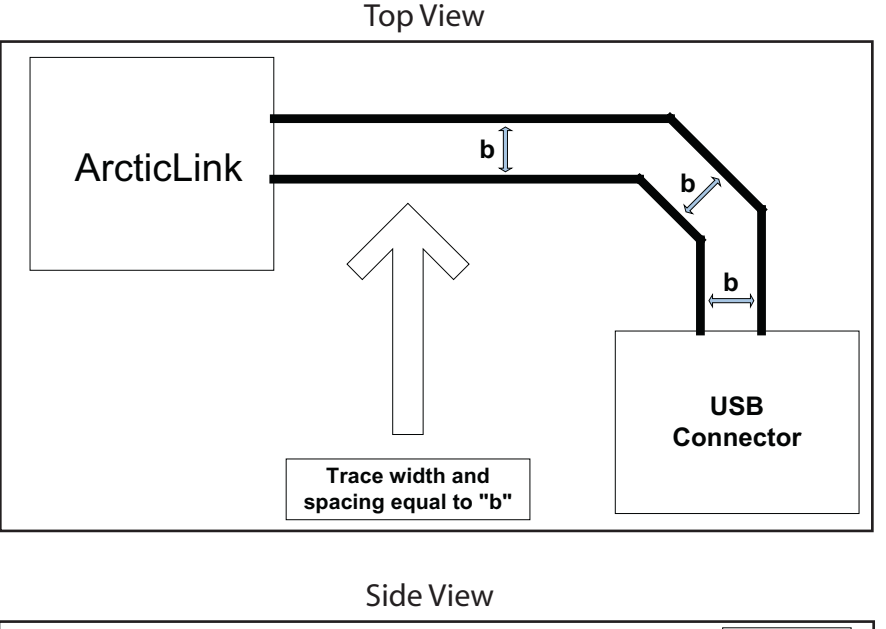

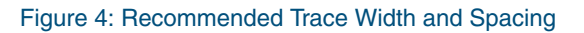

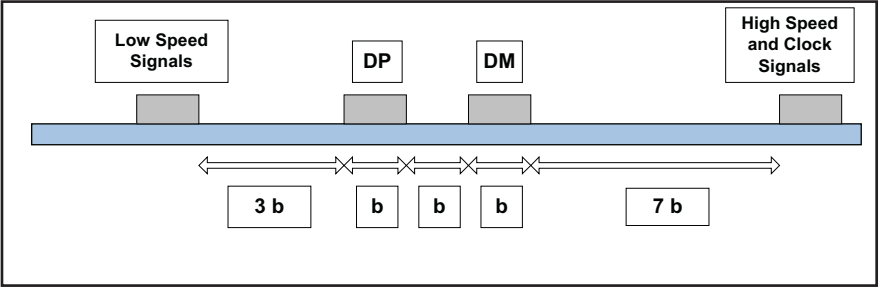

# **Conclusion**

This application note covers component placement PCB routing for the QuickLogic ArcticLink solution platform. Follow the recommendations in this application note to get the optimum signal quality on the USB bus and to minimize problems related to signal integrity. For more references or the latest version of this application note visit the QuickLogic website at [www.quicklogic.com.](http://www.quicklogic.com)

• •

#### **Contact Information**

- Phone: (408) 990-4000 (US) (905) 940-4149 (Canada) +(44) 1932-57-9011 (Europe) +(852) 2567-5441 (Asia) E-mail: [info@quicklogic.com](mailto:info@quicklogic.com)
- Sales: America-sales@quicklogic.com [Europe-sales@quicklogic.com](mailto:Europe-sales@quicklogic.com) [Asia-sales@quicklogic.com](mailto:Asia-sales@quicklogic.com) [Japan-sales@quicklogic.com](mailto:Japan-sales@quicklogic.com) Support: [www.quicklogic.com/support](http://www.quicklogic.com/support)

Internet: [www.quicklogic.com](http://www.quicklogic.com/)

### **Revision History**

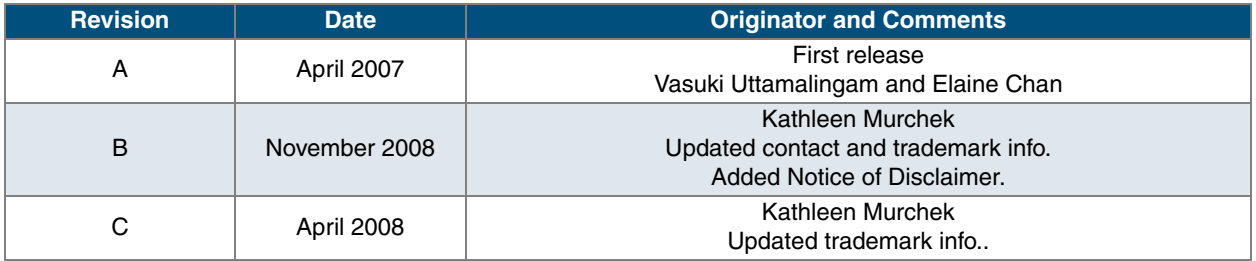

### **Notice of Disclaimer**

QuickLogic is providing this design, product or intellectual property "as is." By providing the design, product or intellectual property as one possible implementation of your desired system-level feature, application, or standard, QuickLogic makes no representation that this implementation is free from any claims of infringement and any implied warranties of merchantability or fitness for a particular purpose. You are responsible for obtaining any rights you may require for your system implementation. QuickLogic shall not be liable for any damages arising out of or in connection with the use of the design, product or intellectual property including liability for lost profit, business interruption, or any other damages whatsoever. QuickLogic products are not designed for use in life-support equipment or applications that would cause a life-threatening situation if any such products failed. Do not use QuickLogic products in these types of equipment or applications.

QuickLogic does not assume any liability for errors which may appear in this document. However, QuickLogic attempts to notify customers of such errors. QuickLogic retains the right to make changes to either the documentation, specification, or product without notice. Verify with QuickLogic that you have the latest specifications before finalizing a product design.

• •

# **Copyright and Trademark Information**

Copyright © 2009 QuickLogic Corporation. All Rights Reserved.

The information contained in this document is protected by copyright. All rights are reserved by QuickLogic Corporation. QuickLogic Corporation reserves the right to modify this document without any obligation to notify any person or entity of such revision. Copying, duplicating, selling, or otherwise distributing any part of this product without the prior written consent of an authorized representative of QuickLogic is prohibited.

QuickLogic and ArcticLink are registered trademarks of QuickLogic Corporation; the QuickLogic logo are trademarks of QuickLogic. Other trademarks are the property of their respective companies.

•